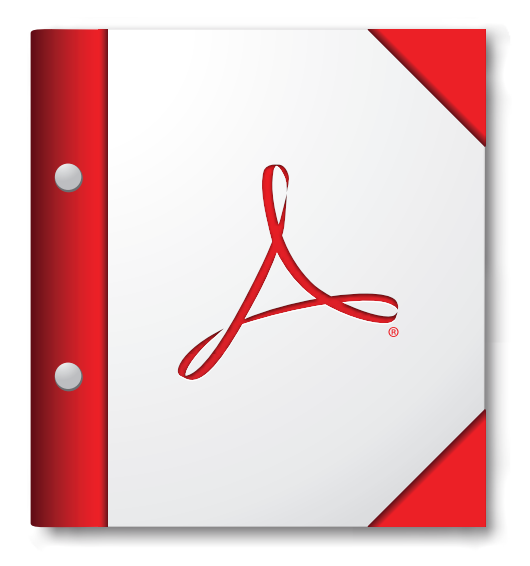

**Pour de meilleurs résultats, ouvrez ce porte-documents PDF dans Adobe Reader 9, ou dans Adobe Acrobat 9, ou version ultérieure.**

**[Télécharger tout de suite Adobe Reader](http://www.adobe.com/go/reader_download_fr)**